# **MIGRATE SERVER IDENTITIES AND DATA 34 PERCENT FASTER WITH CISCO UCS AND WITH 83 PERCENT FEWER STEPS THAN HP**

# Migrate servers in 83.3<sup>%</sup> fewer steps

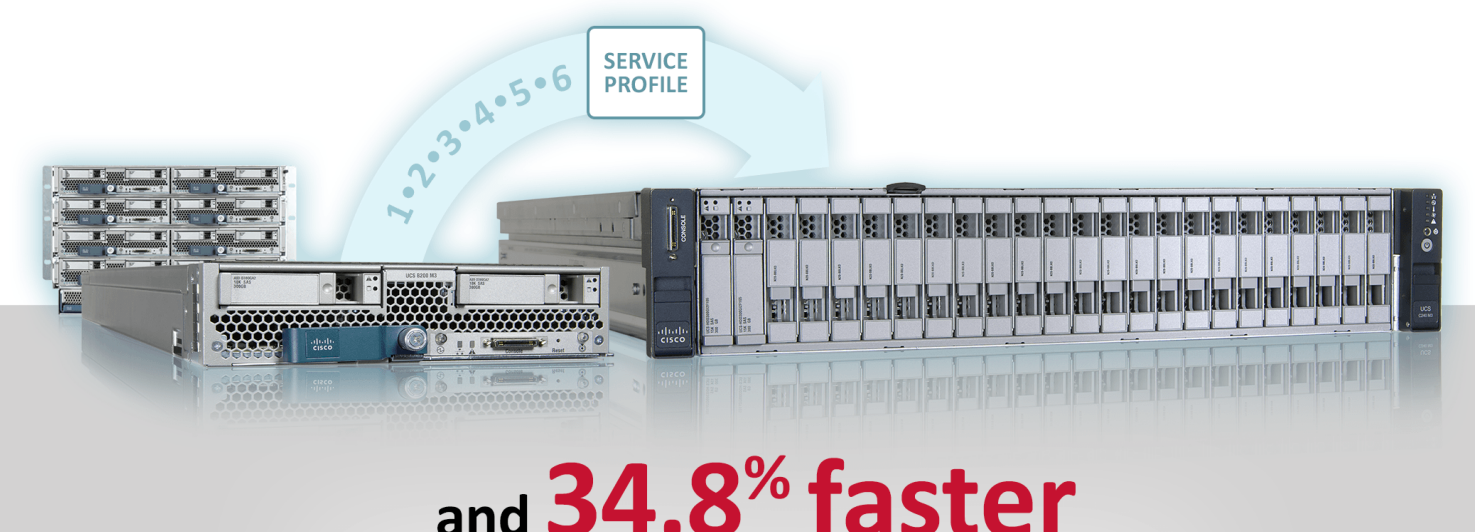

Cisco® UCS™ B200 M3 Blade Server to a C240 M3 Rack Server vs. HP ProLiant BL460c Gen8 server blade to a DL380p Gen8 rack server

> Organizations need to move applications from one physical server to another for any number of reasons, which requires that server's identity settings (UUID, connectivity, firmware, etc.) and data ownership on the storage array transfer as well. Because maximum flexibility is always in an organization's best interest, Principled Technologies completed a migration from a blade server to a rack server for both Cisco Unified Computing System™ (UCS) servers and HP ProLiant servers.

Using Cisco UCS Manager Service Profiles and UCS SingleConnect Technology, complete migration of the server identity, including data access transfer, took only 6 steps and 8 minutes 43 seconds. In comparison, the HP solution (without data access transfer) required 36 steps and 13 minutes 22 seconds. Transferring data ownership (access and rights) for the HP solution requires additional steps and time. Migrating the complete server identity with data ownership using the Cisco UCS solution took 83.3 percent fewer steps and was 34.8 percent faster than the HP solution. With HP, the data adherence step is still a pending operation.

The time and steps saved with UCS become even more dramatic in large-scale migration scenarios. Cisco UCS with UCS SingleConnect can save your IT staff an enormous amount of time and reduce potential errors by simplifying the configuration process.

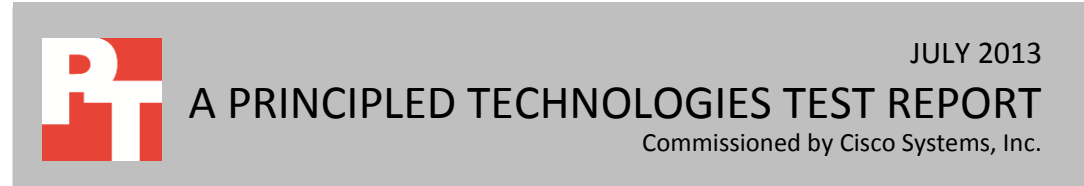

## **FASTER + SIMPLER = BETTER**

**Figure 1: The Cisco UCS solution's automated approach to server identity migration, including data** 

**fewer steps, making it the solution**

To demonstrate the migration benefits of the Cisco UCS solution, we configured a Cisco UCS C240 M3 Rack Server and a Cisco UCS B200 M3 Blade Server (in a UCS 5108 Blade Server Chassis). We configured a UCS Manager Service Profile for the Cisco UCS B200 M3 Blade Server and installed VMware ESXi 5.1.0 to Boot from SAN (storage area network). We used Cisco UCS Service Profile association to transfer the profile, or server identity, from the UCS B200 M3 blade server to UCS C240 M3 rack server. Doing this automatically migrated the server identity settings and data ownership rights from the UCS blade server to the rack server. For a partial list of server identity settings that you can manage with UCS Manager, see [Appendix F.](#page-15-0)

Then, we completed the same migration with the HP ProLiant solution. We configured an HP ProLiant DL380p Gen8 Rack Server and an HP ProLiant BL460c Gen8 Server Blade (in a HP BladeSystem c7000 Enclosure). The HP ProLiant BL460c Gen8 Server Blade was configured with VMware ESXi 5.1.0 to boot from SAN prior to the migration. There is no direct blade to rack server identity transfer capability available from HP.

Figure 1 shows the total number of steps each solution took to complete the migration.

(Note: The HP solution requires additional steps to configure the data ownership rights to the SAN to the rack server configuration. We do not show those steps because this process can vary between storage vendors. These extra steps are not necessary with the Cisco solution because of the built-in capabilities of UCS Manager Service Profiles and UCS SingleConnect.)

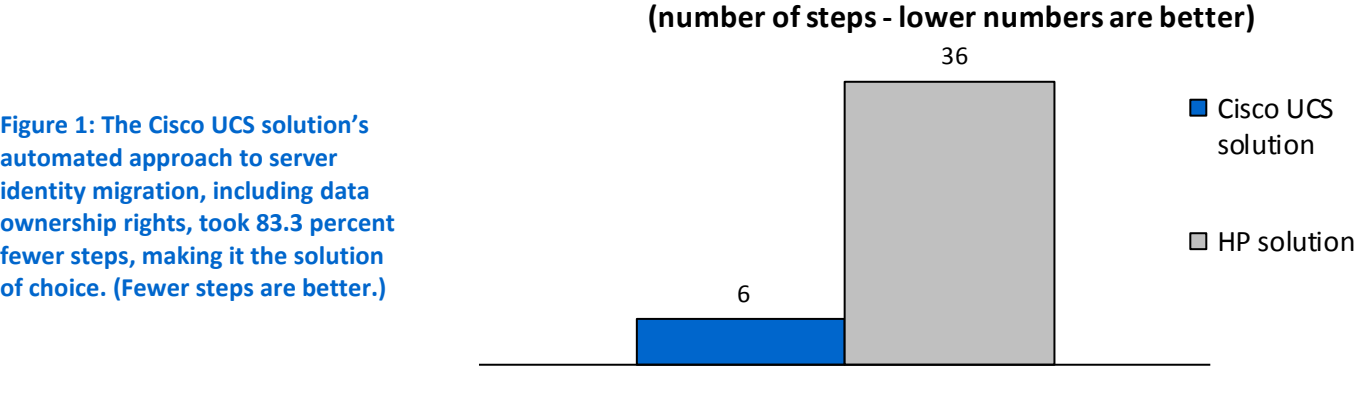

**The Cisco UCS solution reduces complexity** 

Migration steps

The difference in the number of steps required is due to the way each solution handles the migration. A UCS Service Profile is assigned to a single physical server, and it contains detailed information about the server, such as Fibre and NIC addresses, boot order, and other configuration information. The Cisco UCS solution leverages Cisco UCS Manager Service Profiles, which coordinates and automates element management at every layer of the hardware stack, including RAID levels, BIOS settings, firmware revisions, VLAN and VSAN network settings, QoS, and data center connectivity. You can easily transfer a Service Profile (a server identity) from one server to another, and UCS automatically configures the new server. Because a Service Profile is associated with a single physical server, when the service profile (identity) is transferred all server identity parameters adhere. There is no danger that the old and new server will be in contention for UUID, MAC address, WWPN, etc., since these settings are part of the Service Profile.

It took only six steps to initiate the UCS migration process, taking the UCS B200 M3 Blade Server's identity and transferring it to UCS C240 M3 rack server. There were no additional steps required and the C240 M3 was set up and booted to the VMware ESXi instance with full data ownership and access, with no need for more user interaction.

HP also offers profiles, called server profiles, to the servers inside the HP BladeSystem c7000 Enclosure with HP Virtual Connect Manager (VCM). VCM works with HP Virtual Connect FlexFabric 10 Gb/24-port modules that are installed into the chassis. With VCM, you can save a server configuration and move some of the setting between the HP ProLiant server blades. However, the profile (identity) cannot be copied or moved outside of a c7000 enclosure to a rack server. This means that the technician must manually configure the rack server with required configuration settings during the migration (including data ownership if necessary).

#### **Important considerations**

While moving server configuration settings such as BIOS and firmware are important during a migration, an additional critical component is the server's interaction with the external network controllers and access rights and control over the associated data. Both Fibre storage controllers and network cards have **unique** addresses. A Fibre card has a WWPN address and a network card has a MAC address. These unique addresses must be configured for any server to enable communication. For example, a SAN uses an initiator based off the Fibre card WWPN address. The initiator tells the storage which card is accessing it. These initiators are assigned to a storage logical unit number (LUN) so the server can access its specific data store. If a server with a different WWPN address than already assigned to a LUN (data store) wants to access this LUN, the technician must manually map the new address to that LUN. Network controllers have similar issues inside the server operating system and network infrastructure.

The Cisco UCS Service Profile allows you to migrate from a blade server to rack server (or another blade), transferring the WWPN and MAC addresses from the original server to the destination server, all with a single software application. This eliminates the requirement for a technician to manually move and configure the storage and network addresses from the old server to the new. The HP solution does not offer an option to do this type of transfer. Instead, multiple system administrators need to coordinate their activities and work with multiple software applications to complete the migration. Additionally, manual intervention and inputs add time and increase the opportunity for errors, which would then take additional time to trouble shoot and correct.

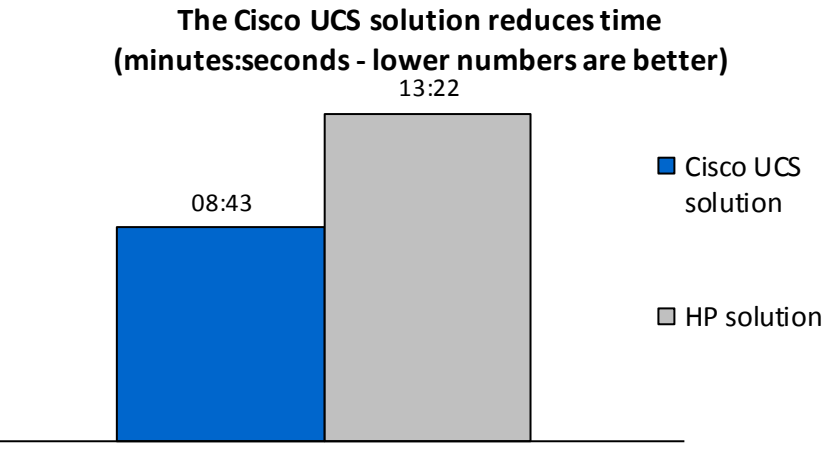

**Figure 2: The Cisco UCS solution's automated approach to server identity migration, including data access rights, took 34.8 percent less time, making it the solution of choice. (Smaller numbers, reflecting less time, are better.)**

Migration time

**In terms of number of tasks and amount of time, the Cisco UCS solution is the clear winner.**

Figure 2 shows the total time for the migration process. The Cisco UCS solution was 34.8 percent faster, only taking 8 minutes and 43 seconds, and it is important to note that user interaction was required only to initiate the process. Once initiated no additional user input is needed for the duration of the migration. In contrast, the HP solution required user interaction throughout most of the process.

Figure 3 breaks down the steps and time and shows the additional tasks that must be still be performed with the HP solution.

(Note: We present detailed diagram of our test bed in [Appendix B,](#page-8-0) the detailed steps we followed when testing the two solutions in [Appendix C,](#page-9-0) hardware specs on the blade servers in [Appendix D](#page-11-0) and rack servers in [Appendix E.](#page-13-0))

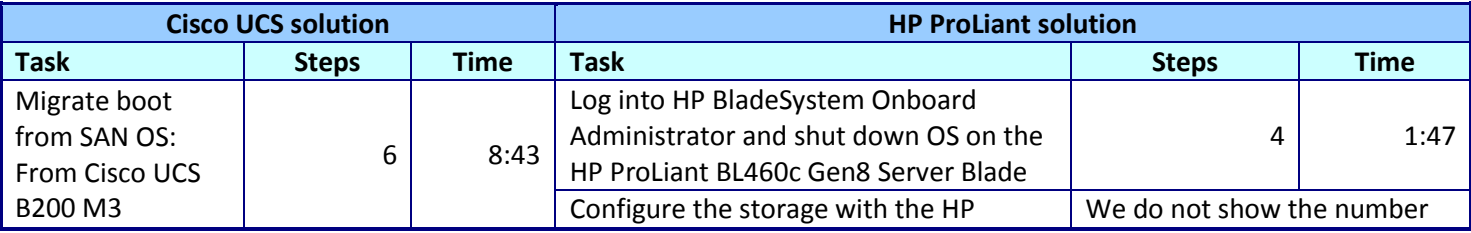

Migrate server identities and data access 34 percent faster with Cisco UCS and with 83 percent fewer steps than HP

A Principled Technologies test report **4**

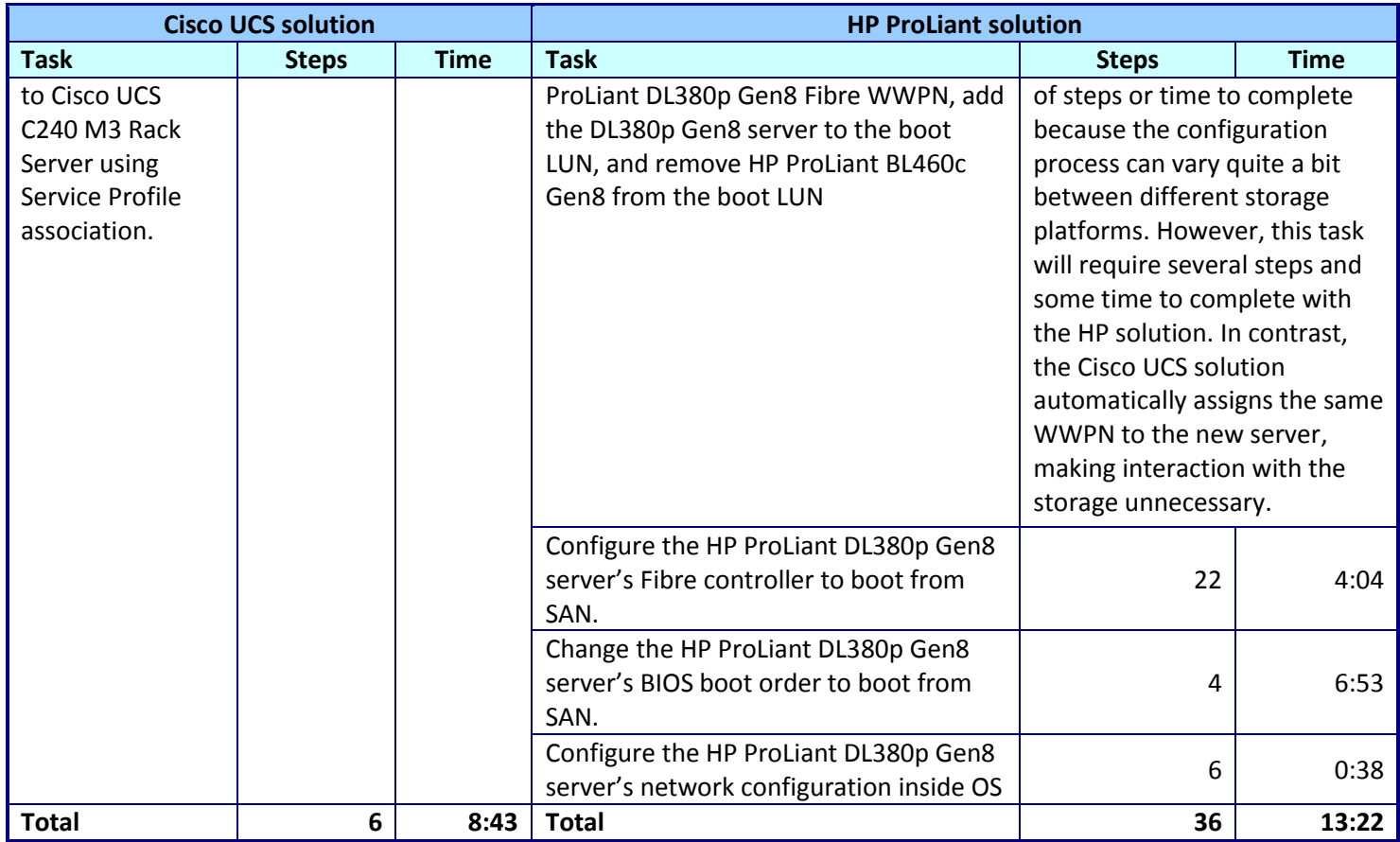

**Figure 3: The tasks involved in migrating server identities, settings, and data access rights from a blade server to a rack server for both Cisco UCS and HP. In terms of number of steps, tasks, and amount of time on tasks, the Cisco UCS solution is the clear winner.**

# **MANAGEMENT APPLICATIONS USED**

## **Cisco UCS Manager**

UCS Manager functionality runs embedded on each fabric interconnect (in a clustered fashion) and all functions are managed via a single console for server, networking, and storage administrators with full Roles Based Access Control (RBAC). Currently, up to 20 UCS 5108 Blade Server Chassis can be supported by a pair of UCS Fabric Interconnects, allowing up to 160 blades to be deployed and configured via a single UCS Manager instance. This creates a single large "virtual blade chassis" from a management, connectivity, and deployment perspective inside a single domain. Using UCS SingleConnect technology, UCS C-Series Rack Servers can be seamlessly integrated into a UCS Manager instance (domain) and are managed using the same the same console and process. UCS Manager is server form factor agnostic and UCS Service Profiles / Templates can be used for and applied to, both blade and rack servers. An important consideration is that Cisco UCS Manager integrates with industry-leading systems management solutions, which supports the use of existing IT staff, skills, tools,

and processes. A comprehensive, open XML API for UCS Manager exposes 9,000 points of integration and facilitates custom development to achieve new levels of system visibility and control. For more information, see

[www.cisco.com/en/US/products/ps10281/index.html.](http://www.cisco.com/en/US/products/ps10281/index.html)

#### **Cisco UCS SingleConnect**

Cisco SingleConnect Technology solution eliminates many of the traditional time-consuming, manual, and error-prone tasks required to connect, deploy and manage servers and virtual machines in the data center. UCS with SingleConnect is selfintegrating, with automated and dynamic configuration of servers, server I/O and networking components over a single common connection. UCS centralizes administration, eliminating dozens of switching and server management points found in traditional environments, while radically reducing cable management and complexity. A single connection can integrate LAN, SAN, and management networks for up to 160 rack and/or blade servers, into a single UCS Manager instance.

SingleConnect technology creates a virtualization-aware system, providing seamless VM mobility and advanced security capabilities for multi-tenant environments. I/O capacity is dynamically allocated across physical and virtual machines in the system in accordance with QoS and network policies, eliminating the need for manual intervention and simplifying troubleshooting. Deterministic, loss-less, low-latency switching delivers industry leading bare metal and virtualized performance for traditional, multi-tier application, big data, and cloud environments.

You can find out more about Cisco UCS SingleConnect at [http://www.cisco.com/en/US/prod/ps10265/singleconnect.html.](http://www.cisco.com/en/US/prod/ps10265/singleconnect.html)

#### **HP Virtual Connect**

HP Virtual Connect Manager (VCM) is a Web console integrated into the firmware of Virtual Connect (VC) Ethernet modules. HP VCM can connect to a single HP Virtual Connect domain, or HP c-Class BladeSystem enclosure. To manage multiple BladeSystem enclosures, you must use Virtual Connect Enterprise Manager, which is licensed per chassis, so a license must be purchased for every BladeSystem c-Class enclosure. HP VCM does not have the ability to incorporate or manage rack servers. For more information, see

[h17007.www1.hp.com/us/en/enterprise/servers/bladesystem/virtual](http://h17007.www1.hp.com/us/en/enterprise/servers/bladesystem/virtual-connect/index.aspx#tab=TAB1)[connect/index.aspx#tab=TAB1.](http://h17007.www1.hp.com/us/en/enterprise/servers/bladesystem/virtual-connect/index.aspx#tab=TAB1)

#### **HP Onboard Administrator**

HP Onboard Administrator is a module that shipped with the HP BladeSystem c-Class enclosure. The module offers a Web based remote access for overall management of the c-Class infrastructure in which it is installed. Onboard Administrator communicates with the installed blades' HP Integrated Lights-Out (iLO) to allow

interaction with each blade. The HP BladeSystem c-Class enclosure ships with one Onboard Administrator module. A second management module may be purchased and installed to enable redundancy.

For more information, see

[h18004.www1.hp.com/products/blades/components/onboard/index.html?jumpid=reg\\_](http://h18004.www1.hp.com/products/blades/components/onboard/index.html?jumpid=reg_R1002_USEN) [R1002\\_USEN.](http://h18004.www1.hp.com/products/blades/components/onboard/index.html?jumpid=reg_R1002_USEN)

#### **HP Integrated Lights-Out**

HP Integrated Lights-Out (iLO) is an embedded management technology that allows interaction and management of the HP ProLiant servers. iLO offers Web-based remote management to show several aspects of the server including health, inventory, and power management. It also allows a remote KVM console with HP iLO Standard for BladeSystem license, but requires purchase of an Advanced license to gain all remote console features including directory services integration.

Note: iLO Advanced is required to enable additional features and functionality that are included in Cisco UCS Manager. For more information, see [h17007.www1.hp.com/us/en/enterprise/servers/management/ilo/index.aspx#.UfgtNW](http://h17007.www1.hp.com/us/en/enterprise/servers/management/ilo/index.aspx#.UfgtNWSDRM8) [SDRM8.](http://h17007.www1.hp.com/us/en/enterprise/servers/management/ilo/index.aspx#.UfgtNWSDRM8)

### **SUMMARY**

As your IT organization grows, migrating server identities between servers with data ownership, regardless of form factor, is a critical capability. Workload demands and data center realities will mandate that maximum flexibility be "built-in" to the architecture and management processes to optimize performance and productivity. Making server migration seamless and repeatable requires that it be a largely automated process. Automation is critical to maintain maximum uptime, reduce the burden on your IT staff's time, and to reduce the potential for human error. All of these make your enterprise more efficient, resilient, and sustainable.

The Cisco Unified Computing System and UCS SingleConnect make such a scenario possible. UCS Manager's automated processes let you migrate identities between servers seamlessly within your existing infrastructure, letting your IT staff take a largely hands-off approach. Fewer touch points mean less time spent on the process and less chance of error. In our tests, migrating from a blade server to a rack server with the Cisco UCS solution was 34 percent faster and required 83 percent fewer steps than with the HP solution.

# **APPENDIX A – MIGRATION PROCESS**

Figure 4 shows some of the aspects that are important for a server migration process. This table lists which steps are automated and which are manual operations, by vendor solution.

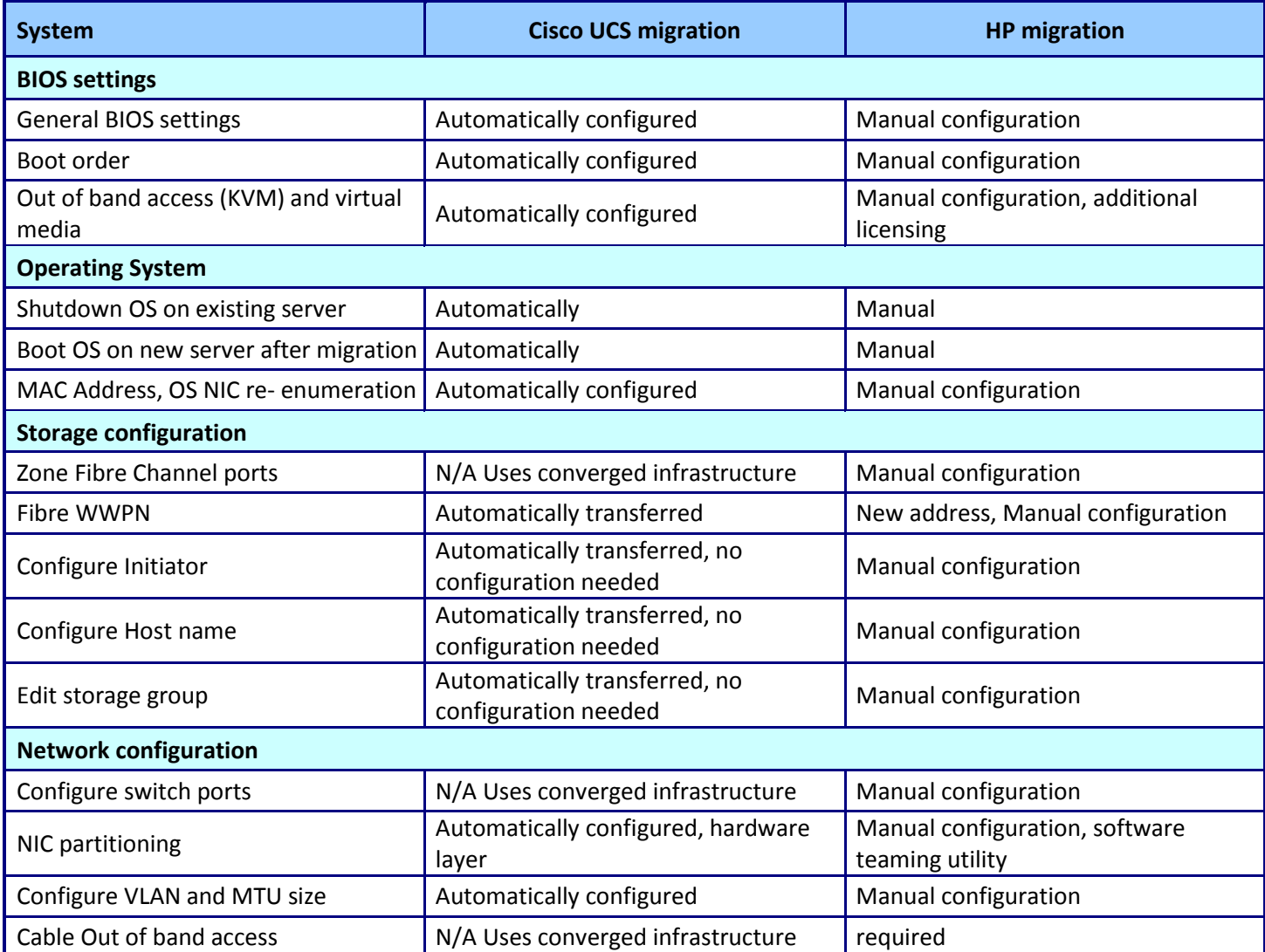

**Figure 4: Cisco UCS Service Profiles and HP solution Server Profiles.**

## <span id="page-8-0"></span>**APPENDIX B – TEST BED**

Figure 5 shows the test bed we used. Note: There are two connections from each device to the Cisco Nexus 5010 and Cisco 9134 MDS. In a typical environment, there would be two Cisco Nexus 5010s and two Cisco 9134 MDSs for redundancy.

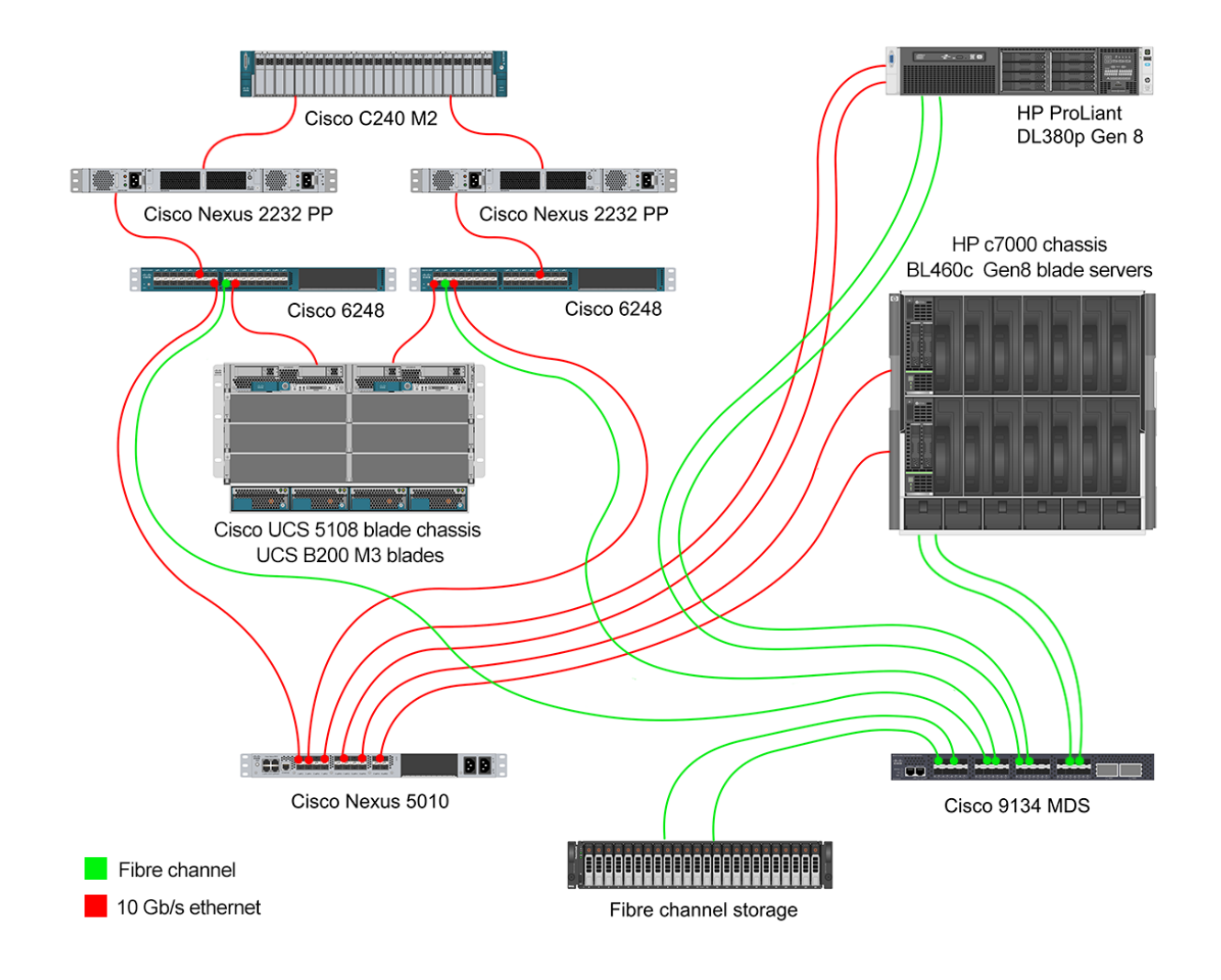

**Figure 5: Test bed diagram.**

# <span id="page-9-0"></span>**APPENDIX C – TEST METHODOLOGY**

Figure 6 provides the steps we followed and total time to migrate data from a blade server to the rack server. Fewer steps and less time demonstrate a higher level of operational efficiency.

Prior to performing the steps below, we configured a Cisco UCS B200 M3 Blade Server and HP ProLiant BL460c Gen8 Blade Server with VMware ESXi 5.1.0 with a boot from SAN configuration. Note that we stopped timing when each server finished booting from SAN and was at the ESXi main screen.

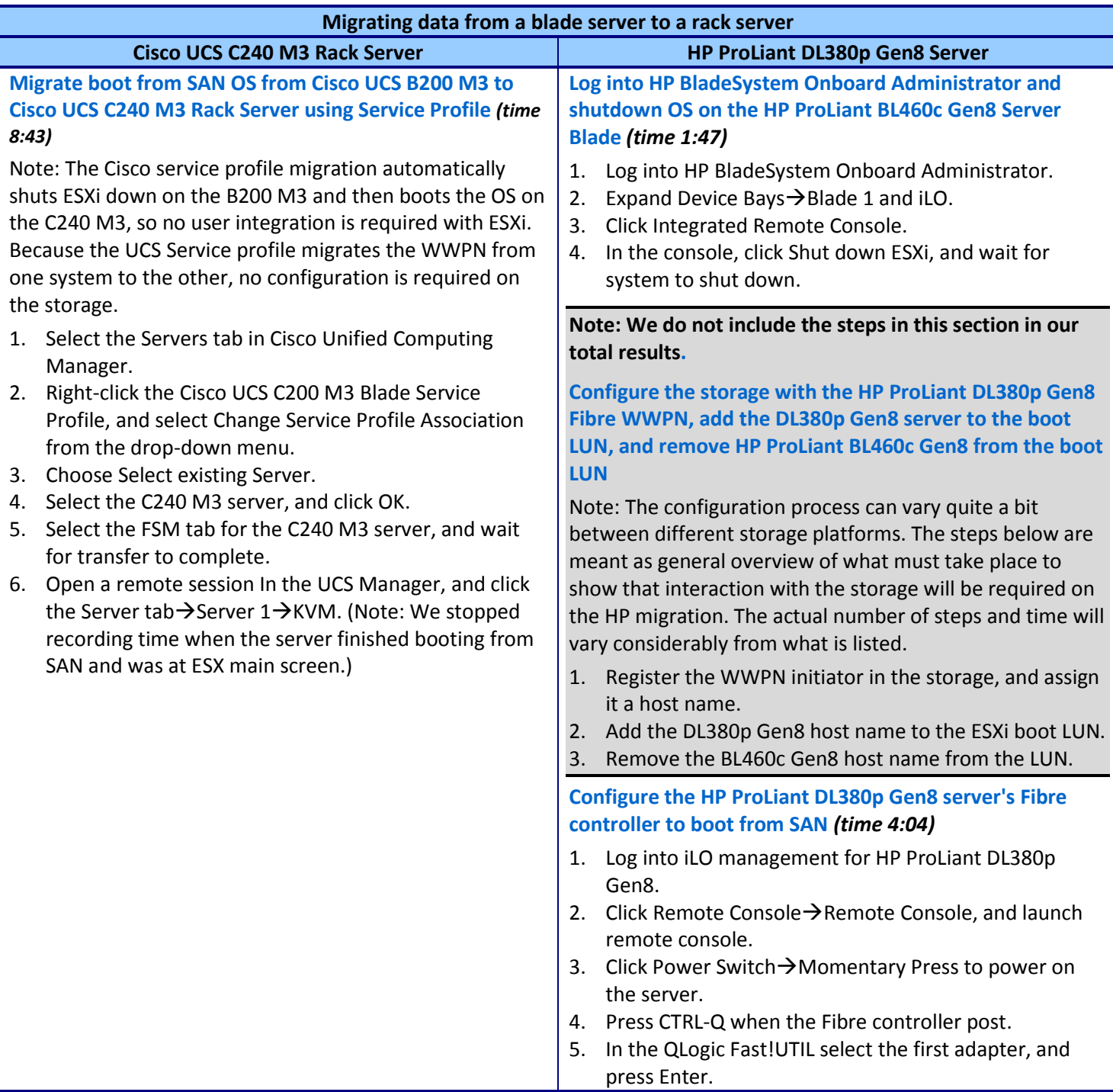

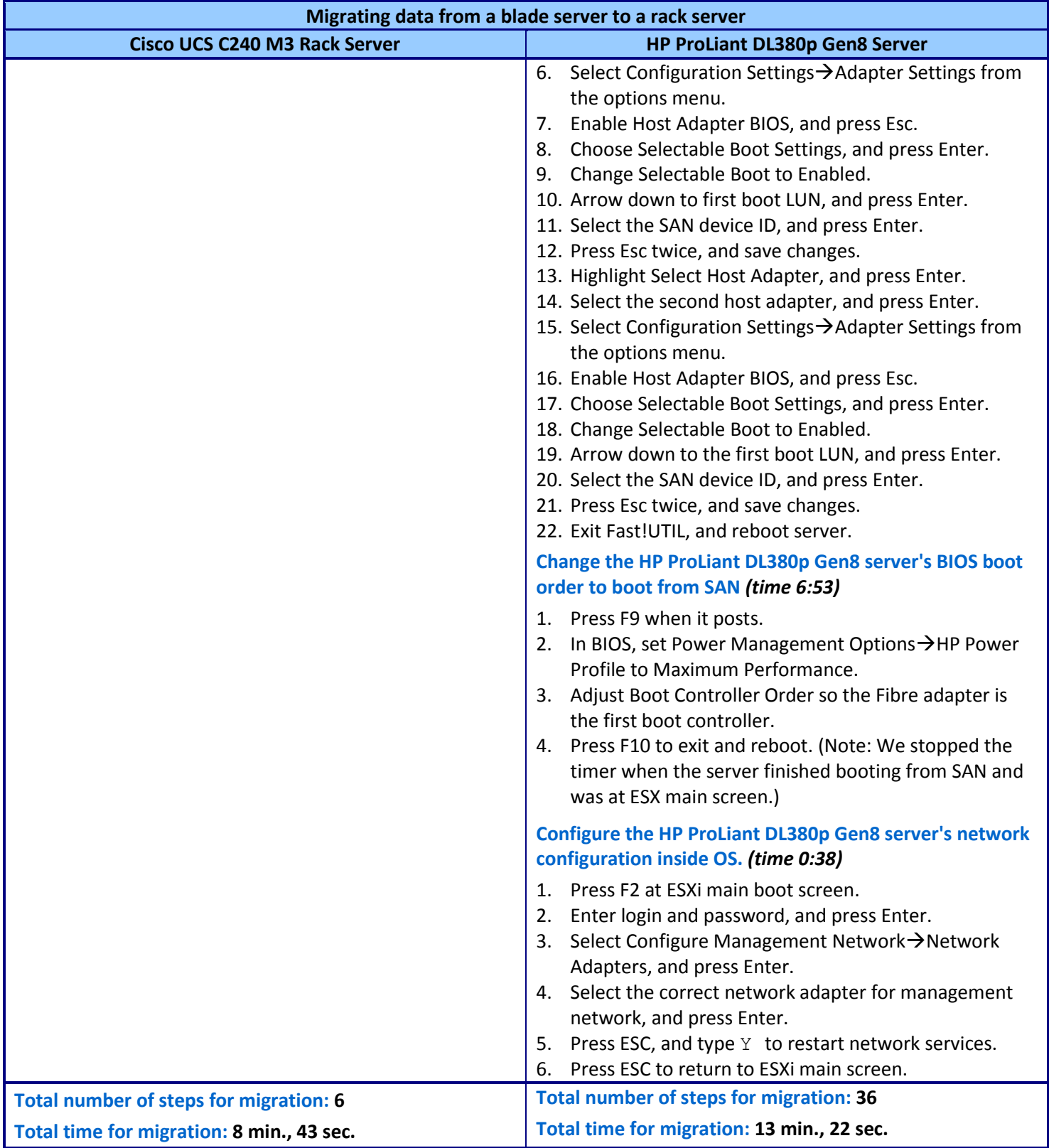

**Figure 6: Steps required when migrating data from a blade server to a rack server with Cisco and HP solutions. Fewer steps and less time are better.**

## <span id="page-11-0"></span>**APPENDIX D – BLADE SERVER CONFIGURATION**

Figure 7 provides detailed configuration information about the blades servers from which we migrated.

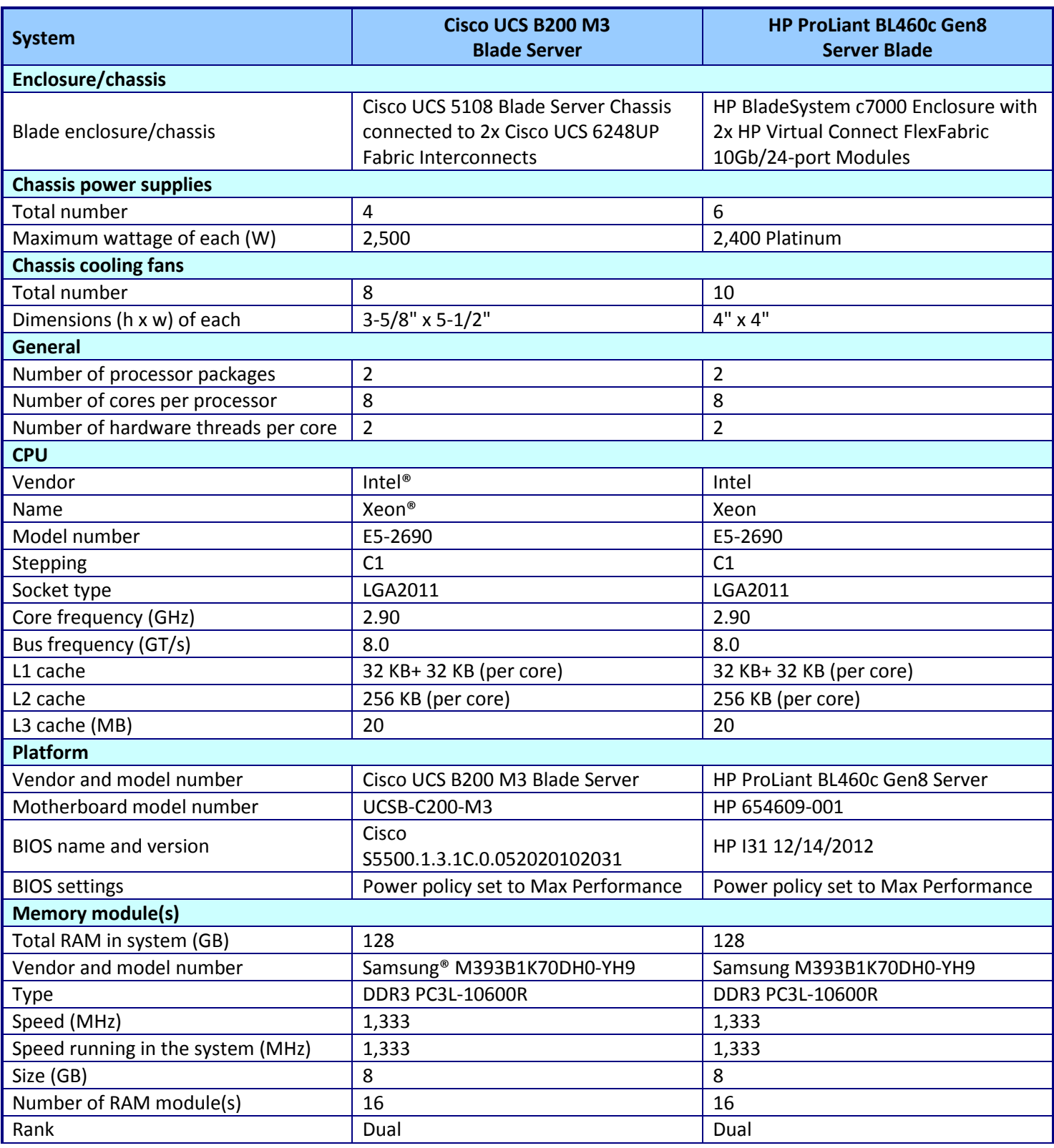

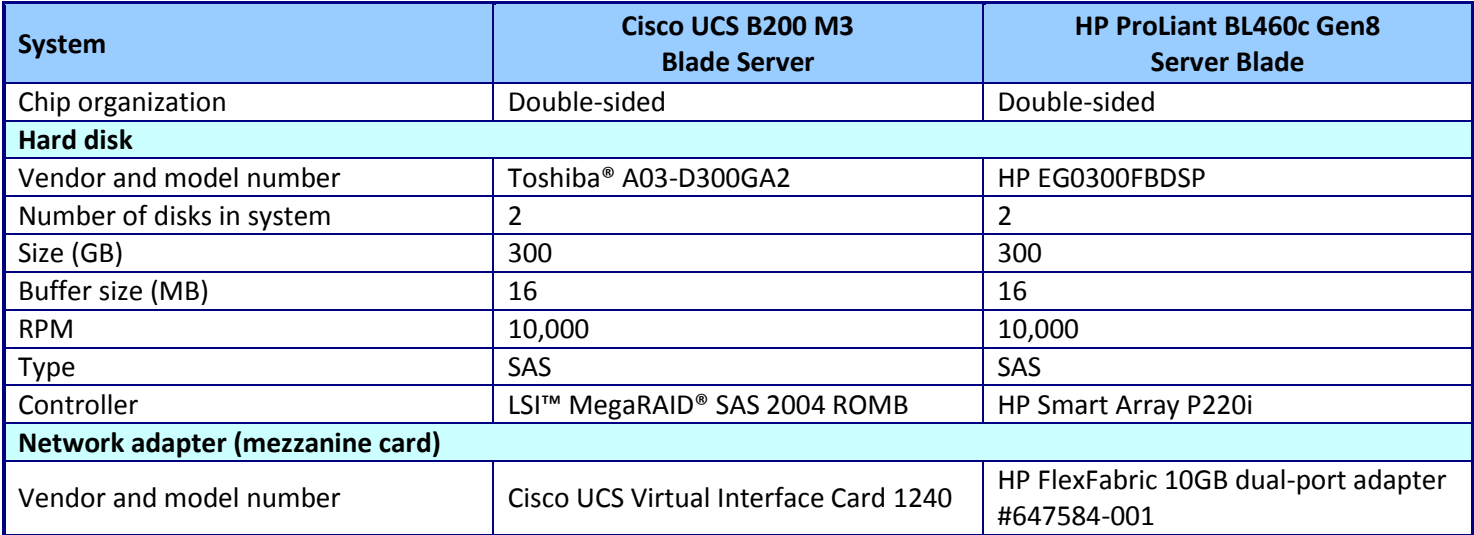

**Figure 7: Detailed configuration information for the servers.**

# <span id="page-13-0"></span>**APPENDIX E – RACK SERVER CONFIGURATION**

Figure 8 provides detailed configuration information about the rack servers.

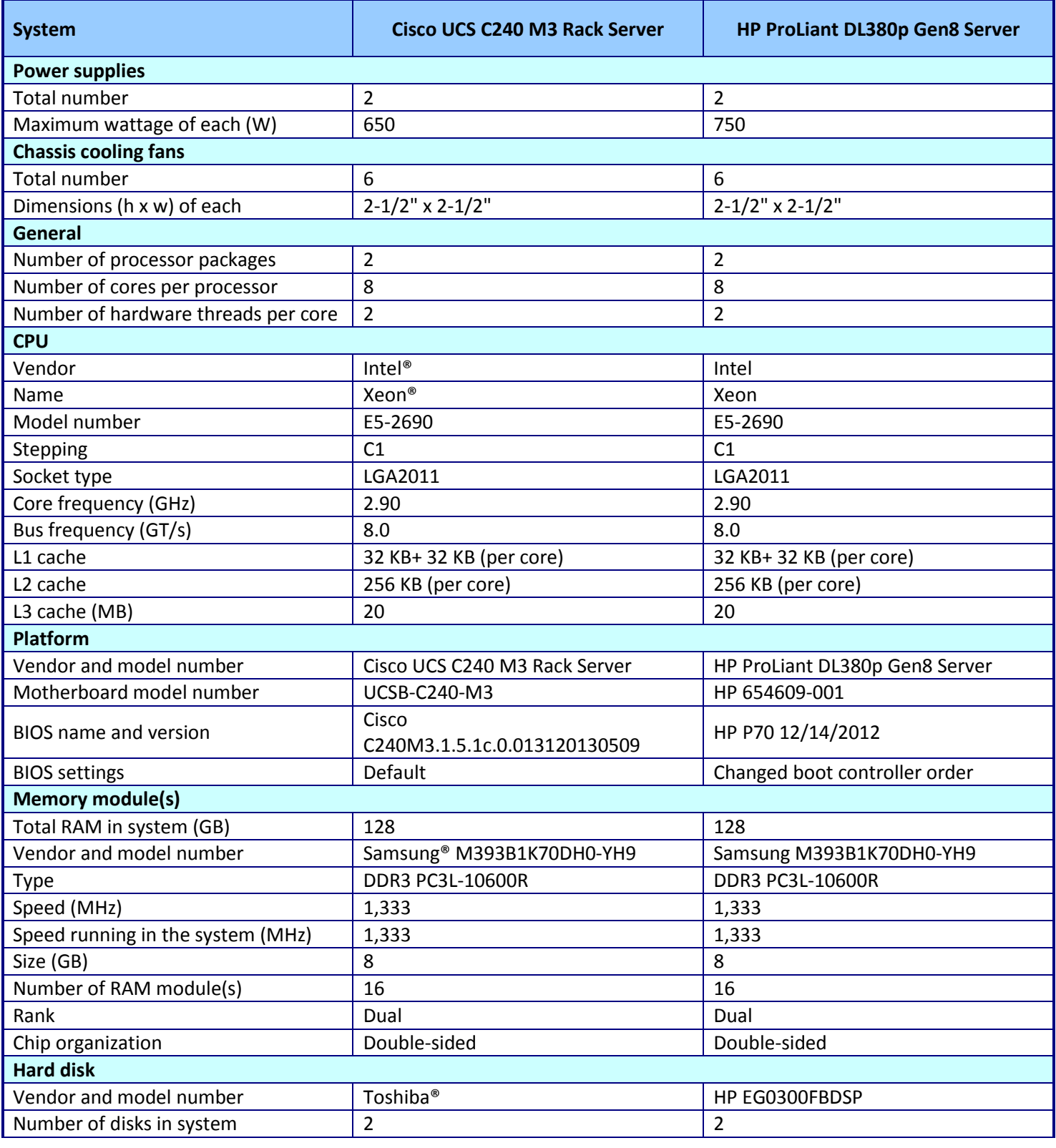

Migrate server identities and data access 34 percent faster with Cisco UCS and with 83 percent fewer steps than HP

A Principled Technologies test report **14**

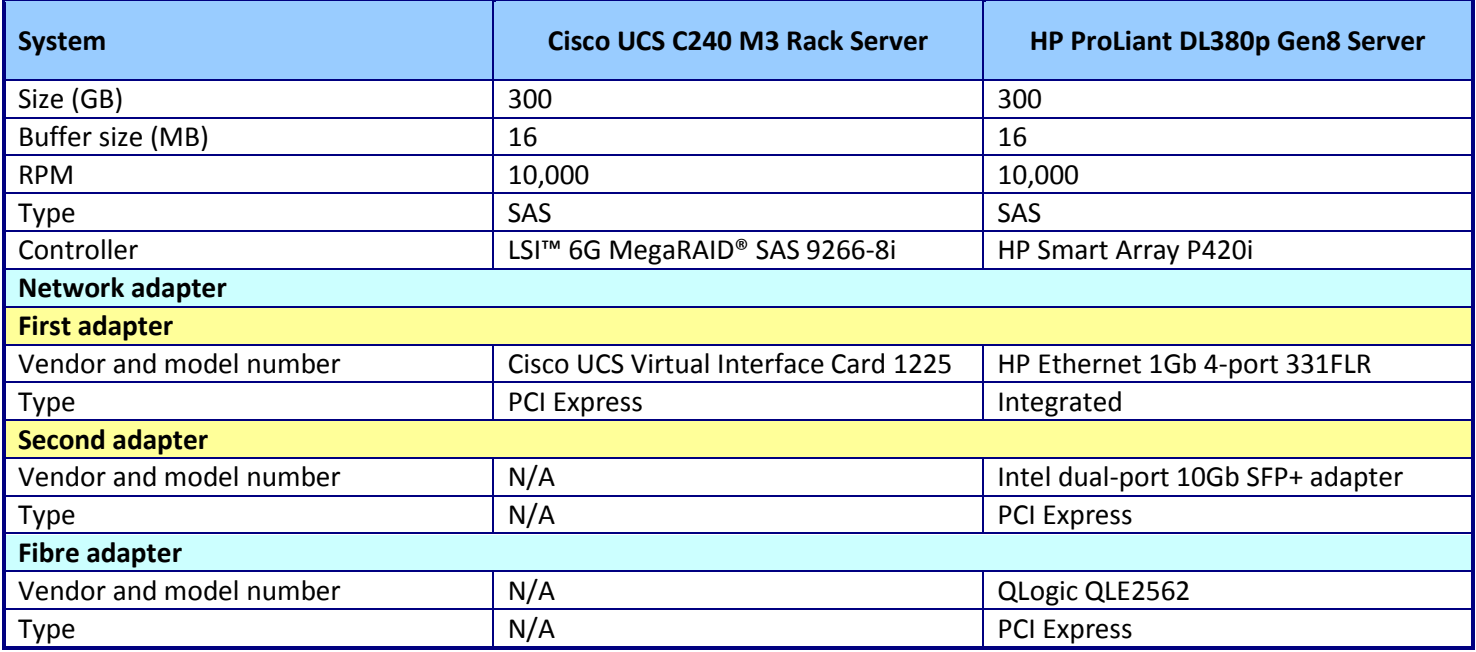

**Figure 8: Detailed configuration information for the rack servers.**

## <span id="page-15-0"></span>**APPENDIX F – UCS MANAGER SERVICE PROFILE SETTINGS, PARTIAL LIST**

According to Cisco, with UCS Manager Service Profiles, you can manage over 127 different server identity parameters. Figure 9 presents a partial list of the settings available with Cisco UCS Service Profile.

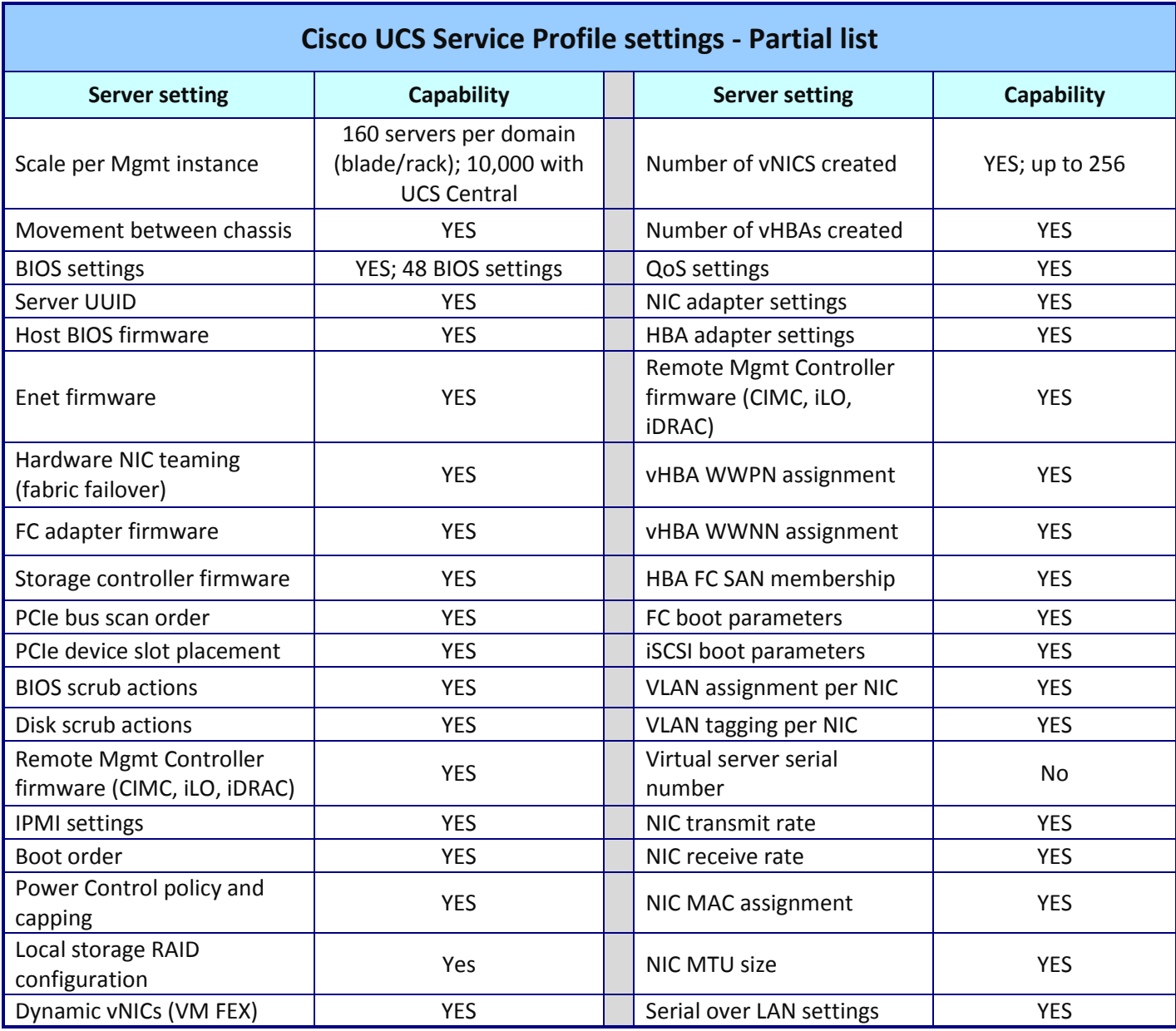

**Figure 9: Partial list of Cisco UCS Service Profile settings.**

## **ABOUT PRINCIPLED TECHNOLOGIES**

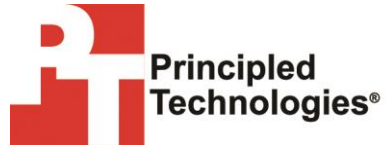

Principled Technologies, Inc. 1007 Slater Road, Suite 300 Durham, NC, 27703 www.principledtechnologies.com We provide industry-leading technology assessment and fact-based marketing services. We bring to every assignment extensive experience with and expertise in all aspects of technology testing and analysis, from researching new technologies, to developing new methodologies, to testing with existing and new tools.

When the assessment is complete, we know how to present the results to a broad range of target audiences. We provide our clients with the materials they need, from market-focused data to use in their own collateral to custom sales aids, such as test reports, performance assessments, and white papers. Every document reflects the results of our trusted independent analysis.

We provide customized services that focus on our clients' individual requirements. Whether the technology involves hardware, software, Web sites, or services, we offer the experience, expertise, and tools to help our clients assess how it will fare against its competition, its performance, its market readiness, and its quality and reliability.

Our founders, Mark L. Van Name and Bill Catchings, have worked together in technology assessment for over 20 years. As journalists, they published over a thousand articles on a wide array of technology subjects. They created and led the Ziff-Davis Benchmark Operation, which developed such industry-standard benchmarks as Ziff Davis Media's Winstone and WebBench. They founded and led eTesting Labs, and after the acquisition of that company by Lionbridge Technologies were the head and CTO of VeriTest.

Principled Technologies is a registered trademark of Principled Technologies, Inc. All other product names are the trademarks of their respective owners.

Disclaimer of Warranties; Limitation of Liability:

PRINCIPLED TECHNOLOGIES, INC. HAS MADE REASONABLE EFFORTS TO ENSURE THE ACCURACY AND VALIDITY OF ITS TESTING, HOWEVER, PRINCIPLED TECHNOLOGIES, INC. SPECIFICALLY DISCLAIMS ANY WARRANTY, EXPRESSED OR IMPLIED, RELATING TO THE TEST RESULTS AND ANALYSIS, THEIR ACCURACY, COMPLETENESS OR QUALITY, INCLUDING ANY IMPLIED WARRANTY OF FITNESS FOR ANY PARTICULAR PURPOSE. ALL PERSONS OR ENTITIES RELYING ON THE RESULTS OF ANY TESTING DO SO AT THEIR OWN RISK, AND AGREE THAT PRINCIPLED TECHNOLOGIES, INC., ITS EMPLOYEES AND ITS SUBCONTRACTORS SHALL HAVE NO LIABILITY WHATSOEVER FROM ANY CLAIM OF LOSS OR DAMAGE ON ACCOUNT OF ANY ALLEGED ERROR OR DEFECT IN ANY TESTING PROCEDURE OR RESULT.

IN NO EVENT SHALL PRINCIPLED TECHNOLOGIES, INC. BE LIABLE FOR INDIRECT, SPECIAL, INCIDENTAL, OR CONSEQUENTIAL DAMAGES IN CONNECTION WITH ITS TESTING, EVEN IF ADVISED OF THE POSSIBILITY OF SUCH DAMAGES. IN NO EVENT SHALL PRINCIPLED TECHNOLOGIES, INC.'S LIABILITY, INCLUDING FOR DIRECT DAMAGES, EXCEED THE AMOUNTS PAID IN CONNECTION WITH PRINCIPLED TECHNOLOGIES, INC.'S TESTING. CUSTOMER'S SOLE AND EXCLUSIVE REMEDIES ARE AS SET FORTH HEREIN.